**Vous venez de trouver une règle mise en ligne par des collectionneurs qui partagent leur passion et leur collection de jeux de société sur Internet depuis 1998.** 

**Imaginez que vous puissiez accéder, jour et nuit, à cette collection, que vous puissiez ouvrir et utiliser tous ces jeux.**

# **Ce rêve est devenu réalité !**

**Chantal et François ont créé l'Escale à jeux en 2013. Depuis l'été 2022, Isabelle et Raphaël leur ont succédé. Ils vous accueillent à Sologny**  (Bourgogne du sud), au cœur du **Val Lamartinien, entre Mâcon et Cluny, à une heure de Châlon-sur-Saône ou de Lyon, une heure et demi de Roanne ou Dijon, deux heures de Genève, Grenoble** 

**ou Annecy et quatre heures de Paris (deux heures en TGV).**

**L'Escale à jeux est un ludogîte, réunissant un meublé de tourisme <del>★★★</del> modulable de 2 à 15 personnes et une ludothèque de plus de 9000 jeux de société.**

**Au total, 320 m² pour jouer, ripailler et dormir.**

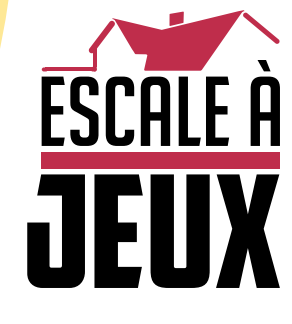

**escaleajeux.fr 09 72 30 41 42 06 24 69 12 99 escaleajeux@gmail.com**

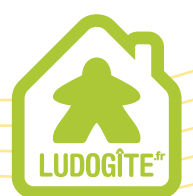

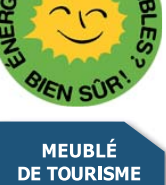

 $\epsilon$ 

# De Vulgari - Eloquentia

Dario Dapini

 $\mathbf{I}$ *talie, fin du Moyen-Âge. Les marchands de tissus ont besoin d'une langue comprise par tous pour rédiger leurs contrats et les lettrés sont en quête d'une alternative au traditionnel Latin pour les élites.* 

*La Volgare, langue populaire issue des dialectes parlés dans les diverses régions italiennes, commence donc à intéresser les élites. En effet, c'est à ce moment que saint François d'Assise et Dante commencent à écrire deux textes en Volgare,* Les Cantiques du Soleil *et* La Divine Comédie*. Les joueurs sont réunis pour prendre part à la création de cette nouvelle langue !* 

*Mais qui leur fournira la connaissance appropriée pour comprendre les manuscrits dans les différents dialectes ?* 

*Qui réussira à percer les secrets des livres de la Bibliothèque du Vatican ? Qui entrera dans les ordres et qui restera un marchand ?* 

*Les joueurs pourront devenir de célèbres banquiers ou tenter de gravir les échelons* 

*de la hiérarchie ecclésiastique pour devenir le prochain Pape !* 

*Qui sera finalement le plus respecté et le plus apprécié tant pour son statut que sa culture ?*

#### **BUT DU JEU**

Le but du jeu est d'obtenir le plus de points de victoire, appelés « Points de Volgare » ou plus simplement PV.

Les joueurs peuvent gagner des PV en étudiant des manuscrits et en cherchant des documents importants comme *Les Cantiques du Soleil* ou *La Devinette de Vérone*. Par ailleurs, améliorer son statut social permet aussi d'en remporter. Pour cela, un marchand doit devenir Banquier ; un Frère, Moine Bénédictin ; un Cardinal, Chambellan ou Pape.

Enfin, les PV peuvent provenir de l'argent ou du soutien des Politiciens, des Nobles, des Prêtres et des Copistes.

#### Le plateau de jeu

Le plateau de jeu est divisé **en trois parties distinctes** : une carte d'Italie (à gauche), une table des tours de jeu (au centre), et un espace réservé aux tables dans lesquelles les joueurs peuvent progresser (à droite).

La carte d'Italie est découpée en **zones**. Chaque zone possède une couleur correspondant au dialecte parlé en son sein (bleu pour la Langue D'Oil, jaune pour le Latin, violet pour le Florentin, vert pour l'École Sicilienne et orange pour la Langue D'Oc). Les zones blanches ne correspondent à aucun dialecte particulier.

Sur cette carte sont aussi représentés : • Les villes, avec leur valeur économique et/ou culturelle. Certaines villes possèdent un port (représenté par une ancre). Ce sont Cagliari, Palerme, Naples, Rome et Gênes sur la mer Tyr-

### Le plateau de jeu

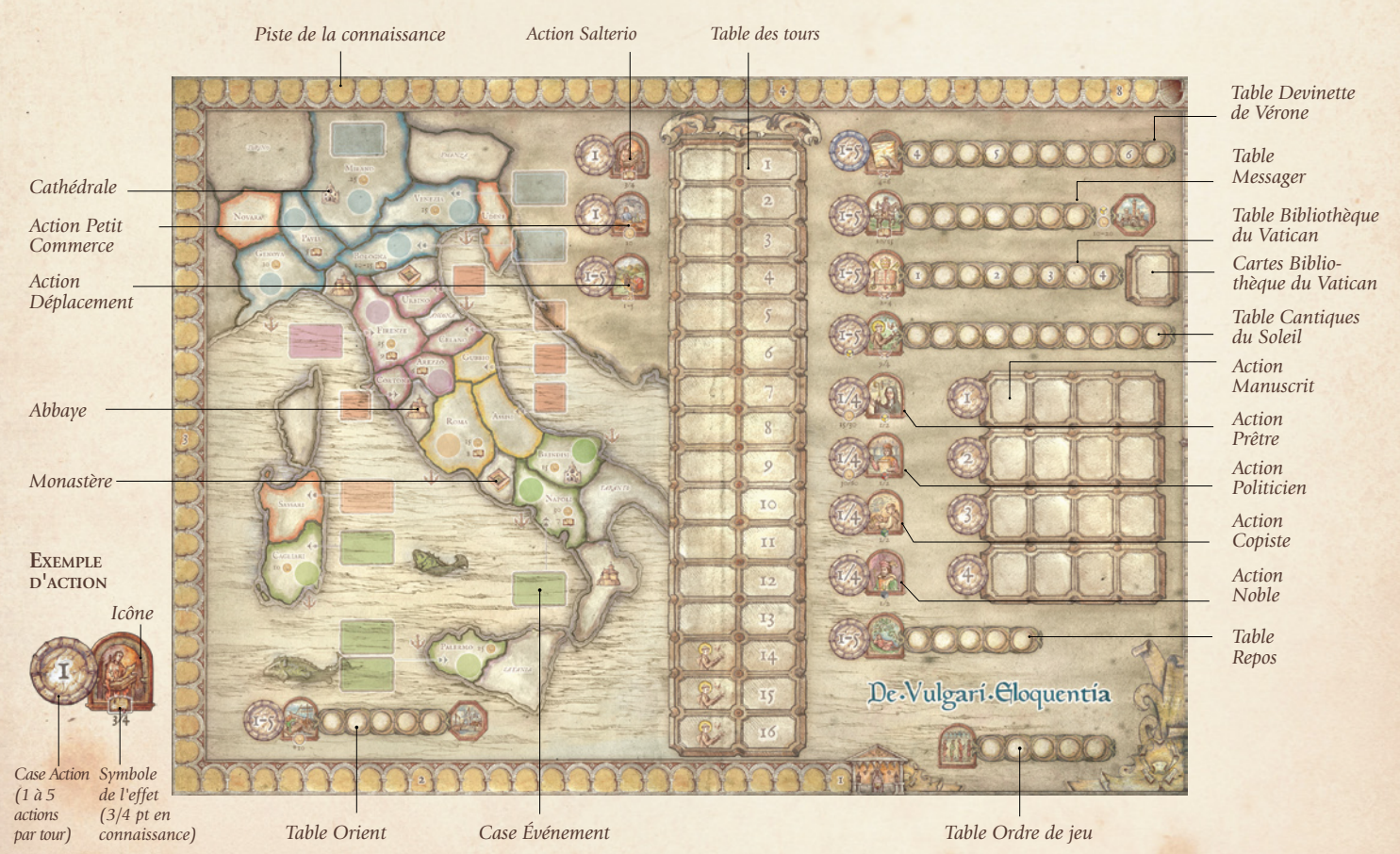

#### Préparation du jeu

- 1. *Placer le plateau de jeu au* centre *de la table*
- 2. *Placer les* cartes Événement *sur la table des tours*
- 3. *Placer les* cubes *sur la table des tours en les piochant dans le sac de toile*
- 4. *Mélanger les*<sup>5</sup> cartes Cantiques *et les placer au hasard dans les cases correspondantes de la carte d'Italie*
- *Mélanger les* 5 5. cartes Événement Pape *et les placer sur les tours 12-16*
- 6. *Chaque joueur choisit une couleur et prend les*  20 jetons*, le* pion *de cette couleur, ainsi que 10* ducats *et* l'écran

sur la table à partir de la carte en pre*mière case de la* piste de la connaissance

7.

ē

*Chaque joueur place son pion dans sa* région de départ *et un de ses jetons sur la pre-*

De Vulgarí Gloquentía

E) 隣 图 隐

题

諏

图图

图  $||E||$ 贾

题

rhénienne (Mar Tirreno), Brindisi, Ancône et Venise sur la mer Adriatique (Mar Adriatico). Cinq villes n'ont ni valeur économique ni valeur culturelle. Ce sont les villes franciscaines (Celano, Norcia, Cortone, Assise et Urbino) où il est possible de voir les Cantiques de saint François.

• Deux **cathédrales** à Milan et Brindisi.

• Deux **monastères** en zone neutre (en blanc).

• Trois **abbayes** en zone neutre (en blanc).

• Les **villes de départ** depuis lesquelles les joueurs commencent la partie : Catane, Tarente, Ancône, Turin et Vicence, toutes situées en zones neutres (en blanc).

• Des cases pour placer les **cartes Événement**.

#### Préparation du jeu

Avant de débuter la partie, les joueurs doivent suivre ces étapes :

• Les **cartes Événement** doivent être placées sur la table des tours. Chaque carte possède un numéro compris entre 1 et 10. Placez la carte numéro 10 (Stupor Mundi) sur la case du dixième tour sur la table. Mélangez les neuf autres cartes, tirez-en une au hasard et placez-la sur la case du premier tour. Placez les autres cartes en suivant l'ordre croissant des numéros

mière position. *Par exemple, si la carte correspondant* 

*au tour 1 est la carte numéro 4 (Commercium), en deuxième position viendra la carte numéro 5, en troisième la carte numéro 6, et ainsi de suite.*

*Quand la carte numéro 9 est placée, continuez à partir du numéro 1 de façon à ce qu'à chacun des dix premiers tours corresponde une carte Événement. N'oubliez pas que la carte Événement numéro 10 doit toujours correspondre au dixième tour. Il y aura donc 10 cartes Événement pour les dix premiers tours de jeu. Laissez la onzième case vide.*

• Mettez les **cubes** Politicien (rouges), Noble (noirs), Prêtre (jaunes) et Copiste (verts) dans le sac en toile. Le nombre de cubes de chaque couleur doit être déterminé en fonction du nombre de joueurs à l'aide du tableau ci-joint. Tirez au hasard les cubes qui seront disponibles à chaque tour pour les sept premiers tours de jeu et placezles sur la table des tours. Le nombre

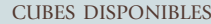

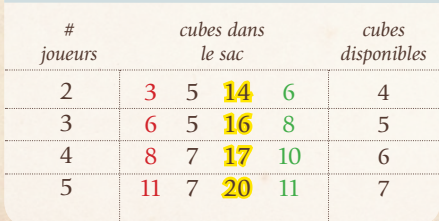

de cubes disponibles à chaque tour dépend du nombre de joueurs et doit être déterminé avec la table ci-contre. *Par exemple, à quatre joueurs, tirez et placez six cubes pour chacun des sept premiers tours de jeu.*

10. *Le premier joueur prend les* jetons Action *pour définir les actions jouées au cours du tour*

9. *Placer les cartes* 

*"*Frère*", "*Cardinal*", et les* ducats *à côté du plateau.*

Les cubes représentent les Politiciens, Nobles, Prêtres et Copistes qui seront disponibles à chaque tour. Les cubes placés à côté du premier tour sur la table des tours sont les cubes que les joueurs pourront choisir pendant le premier tour.

• Mélangez les cinq **cartes Événement**  « Pape » et placez-les au hasard face cachée en face des tours 12 à 16. Ces cartes détermineront la fin du jeu.

• Mélangez **les cinq cartes Cantiques du Soleil** et placez-les au hasard face visible à côté de chaque ville franciscaine dans les cases prévues à cet effet (les villes franciscaines sont Cortone, Celano, Norcia, Urbino et Assise). Chaque ville possède un numéro qui correspond au tour durant lequel elle est active et le cantique qui lui correspond disponible.

• Triez **les cartes Manuscrit** en fonction des numéros qu'elles portent. Mélangez chacun des quatre paquets obtenus et placez-les face cachée au bord du plateau. Piochez autant de cartes qu'il y a de joueurs moins un dans chaque paquet et mettez-les en jeu face visible dans les espaces prévus sur le plateau.

8. *Mélanger chacun des 4 paquets de cartes*  Manuscrit *et les placer face cachée à côté du plateau de jeu. Tirer un nombre de cartes égal au nombre de joueurs -1*

*Par exemple, à quatre joueurs, retournez et mettez en jeu trois cartes Manuscrit par paquet.*

La carte Manuscrit « Lingua Volgare » doit être temporairement placée face visible au bord du plateau de jeu.

• Mélangées et empilées face cachée les **8 cartes Bibliothèque du Vatican** sur la plateau;

Placez à côté du plateau de jeu : • les **ducats** (pièces de 5, 10 et 50 ducats) qui représentent la banque ; • les **cinq cartes Frère** et les **cinq cartes Cardinal** alignées sur deux rangs face visible.

#### **PRÉPARATION** des tours de jeu

Chaque joueur choisit une couleur et prend le pion, les vingt jetons correspondant, ainsi que dix ducats et l'écran. Les joueurs placent leur écran devant eux et leurs ducats devant l'écran. La quantité de ducats que possède un joueur doit être connue de tous à tous moments du jeu. Les jetons des joueurs servent de marqueurs pour les tables « Devinette de Vérone », « Cantiques du Soleil », « Messager », « Orient », « Bibliothèque du Vatican », « Repos », « Ordre de jeu », la piste de la connaissance et la carte d'Italie.

L'ordre de jeu est choisi **de façon aléatoire** et est représenté par la position des jetons des joueurs sur la table Ordre de jeu. Dans l'ordre inverse, chaque joueur **choisit une ville de départ**  et y place son pion. Deux joueurs ne peuvent pas commencer la partie dans la même ville. Les villes de départ sont, du nord au sud, Turin, Vérone, Ancône, Tarente et Catane.

Toujours dans l'ordre inverse à l'ordre de jeu, chaque joueur place un jeton sur la première case de la piste de la connaissance. Les jetons sont empilés. Lorsque deux jetons ou plus sont empilés sur la même case au cours de la partie, on considère que le jeton du dessous est le plus avancé.

Après cela, le premier joueur prend les marqueurs d'action (les grands jetons violets) qui sont utilisés pour annoncer et marquer les actions entreprises par un joueur au cours de son tour. Le **marqueur de tours** (pion violet) est placé au sommet de la table des tours dans la case correspondant au premier tour. La partie commence.

*Note : au début de la partie, tous les joueurs sont des marchands.*

#### Le jeu

Une partie de De Vulgari Eloquentia peut durer de 13 à 16 tours (voir « Fin de partie »). Chaque tour est divisé en 4 phases successives :

- 1) Événements
- 2) Aumône
- 3) Ordre de jeu
- 4) Actions

#### 1 - Événements

Au cours de cette phase, les joueurs doivent :

-Déplacer le marqueur de tours (pion violet) de la case actuelle à la suivante sur la table des tours.

- Placer la carte Événement du nouveau tour sur la carte d'Italie dans l'espace prévu à côté de la ville ou de la région concernée par cet événement.

- À partir du second tour, **les cubes qui n'ont pas été choisis** par les joueurs au tour précédent sont placés dans la première case libre de la table des tours, sans oublier que les cases ont une capacité limite de cubes (4, 5, 6 ou 7 suivant qu'il y a 2, 3, 4 ou 5 joueurs). Les cubes doivent y être placés dans l'ordre suivant, d'abord les Politiciens (rouges), puis les Nobles (noirs), puis les Prêtres (jaunes) et enfin les Copistes (verts). Quand une case a atteint sa capacité limite, les cubes restants sont placés dans la case qui lui succède.

- **Placer les 4, 5, 6 ou 7 cubes** disponibles ce tour dans les cases correspondant à leur type dans la partie droite du plateau de jeu.

- **Remplacer les cartes Manuscrit**  choisies au tour précédent par de nouvelles cartes provenant du dessus des paquets auxquels appartenaient les cartes choisies. Vérifiez qu'il y a bien autant de cartes Manuscrit face visible sur le plateau de jeu que de joueurs moins un, et ce pour chaque valeur de carte différente.

#### **Exemple de phase Événement :**

*Le deuxième tour de jeu vient de s'achever et le troisième commence. Le marqueur de tour est placé sur la troisième case de la table des tours. La carte Événement numéro 8 (Artus Dictant) est placée sur la case à côté de Rome. À la fin du tour précédent restaient deux cubes Prêtre (jaunes) et un cube Copiste (vert). Le pre-*

ordre de jeu au début de la partie

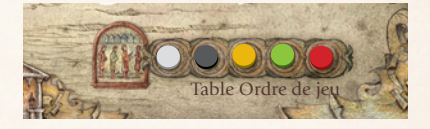

*L'ordre de jeu est choisi aléatoirement et est représenté par l'ordre des jetons de la couleur des joueurs dans la table "Ordre de jeu". Dans cet exemple, le joueur gris est le premier à jouer, le noir le second, le jaune le troisième, etc.*

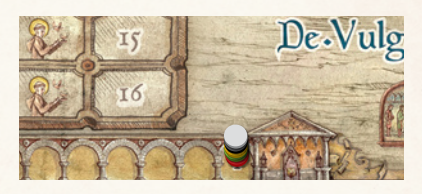

*Dans l'ordre inverse, chaque joueur place un jeton sur la première case de la piste de la connaissance. Les jetons sont empilés.* 

#### ordre de jeu au cours de la partie

*L'ordre de jeu est modifié à chaque tour. Cet ordre est l'inverse de celui des jetons de la piste de la connaissance : le dernier sur la piste est le premier à jouer.*

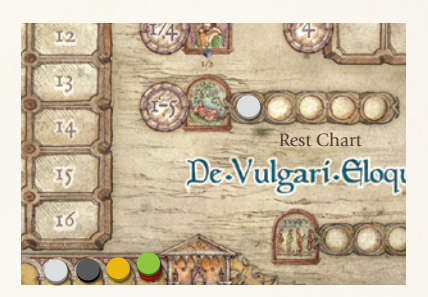

*Si un ou plusieurs jetons ont avancé sur la table "Repos", le joueur le plus avancé devient le premier à jouer, quel que soit l'ordre des jetons sur la piste de la connaissance.* 

*Dans cet exemple, le joueur gris est le premier, car il est le plus avancé dans la table "Repos". L'ordre de jeu est : gris, vert, rouge, jaune, noir.*

*mier emplacement libre pour « recycler » les cubes correspond au tour 8, et il y a déjà 4 cubes à cet emplacement, nombre en dessous de la limite si on joue à 4 (la limite est dans ce cas à 6 cubes par case). Les deux cubes Prêtre, qui sont prioritaires sur les Copistes, sont donc placés sur la case correspondant au tour 8. Le cube Copiste, lui, est placé dans la case du tour 9. Au tour précédent, un manuscrit a été pris et est remplacé.*

#### 2. Aumône

#### (jusqu'au tour numéro 10)

Au cour de cette phase, chaque joueur possédant une carte **Frère reçoit une aumône de 5 ducats**, et chaque joueur possédant une carte **Cardinal**, une **aumône de 10 ducats** de la part du marchand le plus riche à ce moment, à condition qu'il possède

déplacement par terre

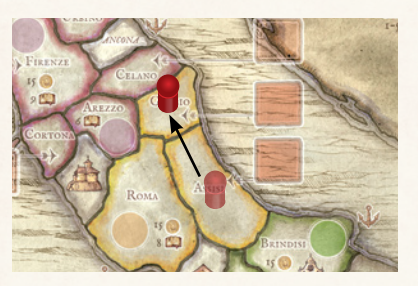

*Se déplacer vers une seule zone adjacente coûte 1 action et 0 ducat.*

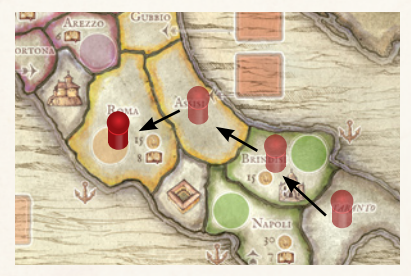

*Se déplacer de 2, 3, 4 ou 5 zones adjacentes coûte de 2 à 5 actions et 10 ducats quel que soit le nombre de zones traversées. Dans cet exemple, le joueur rouge dépense 3 actions et 10 ducats pour se déplacer de 3 zones.*

#### déplacement par mer

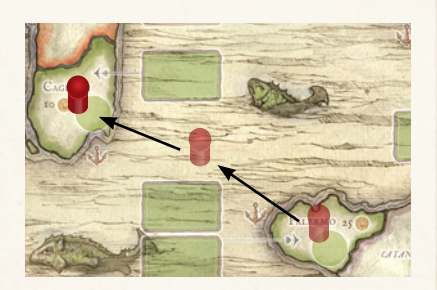

*Se déplacer dans une mer adjacente et s'y arrêter coûte 1 action et 0 ducat. Dans ce cas, le joueur poursuit son voyage au tour suivant. Débarquer au même tour dans un port sur la même mer coûte 3 actions et 10 ducats.* 

*Dans cet exemple, le joueur rouge a dépensé 3 actions et 10 ducats.*

plus de ducats que les joueurs à qui il s'apprête à donner l'aumône.

Si plusieurs marchands possèdent autant de ducats tout en étant plus riches que les Frères et Cardinaux autour de la table, c'est le joueur qui reçoit l'aumône qui choisit quel joueur lui donne les ducats.

Un marchand ne peut refuser de donner l'aumône.

Si une de ces conditions est remplie, les Frères et Cardinaux reçoivent l'aumône de la banque :

- il n'y a aucun marchand plus riche qu'eux ;

- tous les joueurs sont Frères ou Cardinaux ;

- le marchand le plus riche n'a plus de ducats après avoir donné l'aumône et il reste des Frères et des Cardinaux qui doivent la recevoir.

*Note : À partir du douzième tour, pendant les événements « Pape », il n'y a plus de phase d'aumône.*

#### 3. ORDRE DE JEU

L'ordre de jeu est mis à jour durant cette phase :

- Les jetons des joueurs sur **la table « Ordre de jeu »** sont placés dans l'ordre inverse à celui de l'avancement des joueurs sur la piste de la connaissance. Ainsi, le dernier joueur sur la piste de la connaissance est le premier sur la table « Ordre de jeu ». Si deux jetons ou plus occupent le même emplacement sur la piste de la connaissance, le jeton du dessous est considéré comme étant le plus avancé.

- Ensuite vérifiez la **table « Repos »** : si un ou plusieurs jetons ont été placés sur la table au cours du tour précédent, le joueur qui possède le jeton le plus avancé sur cette table devient le premier sur la table « Ordre de jeu », sans tenir compte de sa position sur la piste de la connaissance. Il place donc son jeton en première position sur la table « Ordre de jeu » et tous les autres jetons sont déplacés en conséquence. Ensuite, il place son jeton au début de la table « Repos » et les jetons des autres joueurs restent en place sur cette table.

#### IV. ACTIONS

Au cours de cette phase, les joueurs peuvent entreprendre des actions chacun leur tour en suivant la table « Ordre de jeu ». **Chaque joueur a cinq jetons Action** pour marquer les actions qu'il entreprend. Pour cela, il place un ou plusieurs jetons sur le plateau de jeu à côté de chacune de ses actions.

Les différentes actions possibles pour les joueurs sont :

a) se déplacer et interagir avec les diverses zones de la carte ;

b) prendre des cartes Manuscrit ;

c) prendre des cubes Politicien, Noble, Prêtre ou Copiste ;

d) étudier le Salterio ;

e) entreprendre du petit commerce ; f) avancer sur une ou plusieurs des tables suivantes : « Devinette de Vérone », « Cantiques du Soleil », « Messager », « Orient », « Bibliothèque du Vatican » ;

g) se reposer.

Les joueurs entreprennent ces actions dans l'ordre de leur choix.

#### a) se déplacer

Un joueur peut déplacer son pion sur la carte par terre à travers les diverses zones, ou par mer grâce aux ports sur les mers Adriatique et Tyrrhénienne. L'icône de l'action « mouvement » est sur la gauche de la carte.

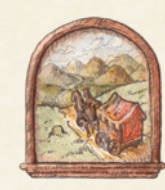

**Par terre**, se déplacer d'une zone à l'autre coûte des actions et des ducats :

- se déplacer vers une seule zone adjacente coûte 1 action et 0 ducat ;

- Se déplacer vers 2, 3, 4 ou 5 zones adjacentes coûte respectivement 2, 3, 4 ou 5 actions ainsi que 10 ducats. Le coût en ducats est toujours le même quel que soit le nombre de zones traversées ou d'actions dépensées.

**Par mer**, un joueur ayant son pion dans un port peut se déplacer vers un autre port sur la même mer. Il peut :

- Se déplacer dans une case de mer adjacente et s'arrêter, en dépensant une action et 0 ducat. Il devra débarquer au prochain tour dans un port sur la même mer.

- Débarquer immédiatement dans un autre port sur la même mer en dépensant 3 actions et 10 ducats.

Il n'est jamais possible d'embarquer dans une ville au bord d'une mer et débarquer dans une ville au bord de l'autre.

Il est cependant possible de voyager par terre et mer au cours du même tour à condition que le joueur ait le nombre d'actions nécessaire au déplacement.

#### interagir avec les zones de la carte

Un joueur peut interagir avec les zones de la carte avant et après son mouvement. Il n'est pas possible d'interagir avec une zone pendant un déplacement. Il peut il y avoir plus d'un joueur par zone.

Les joueurs peuvent interagir avec :

• **Les villes possédant une carte Événement** : Un joueur dont le personnage commence ou finit son déplacement dans une ville possédant la carte Événement qui lui est associée peut gagner les ducats ou la connaissance

villes et événements

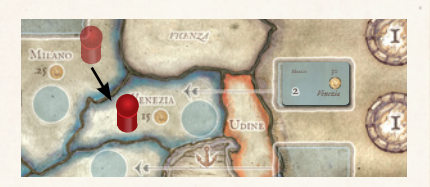

*Le joueur rouge déplace son pion à Venise où la carte "Mercis" est disponible. Le joueur rouge reçoit 30 ducats de la banque et la carte est retournée.*

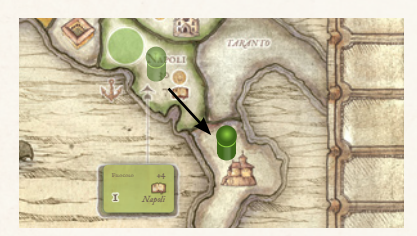

*Le joueur vert déplace son pion depuis Naples, mais avant son déplacement il utilise la carte "Filocolo" et avance de 4 cases sur la piste de la connaissance avant de retourner la carte.*

#### villes, commerce et culture

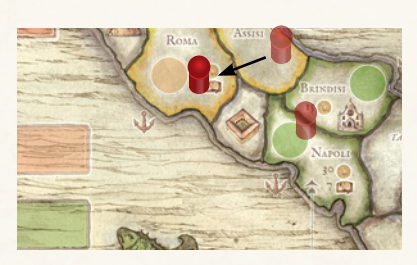

*Le pion du joueur rouge arrive à Rome. Cette ville lui procure 8 ducats et le fait avancer de 15 cases sur la piste de la connaissance.*

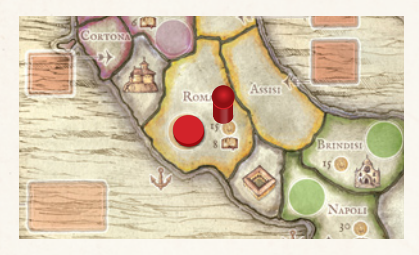

*Le joueur rouge ne peut recevoir les ducats et la connaissance de Rome qu'une fois par partie. Il marque son passage avec un de ses jetons pour rappeler qu'il les a déjà collectés.*

inscrits sur la carte. Un seul joueur peut utiliser chaque carte Événement. Après avoir perçu le bénéfice d'une carte Événement, la carte est retournée et ne peut plus être utilisée au cours de cette partie. Les cartes sur lesquelles est représentée une pièce ne peuvent être utilisées que par des marchands. Les marchands reçoivent la somme en ducats écrite sur la carte de la part de la banque. Les cartes sur lesquelles est représenté un livre donnent de la connaissance et peuvent être utilisées par tous, le joueur avance alors son pion sur la piste de la connaissance d'autant de cases que le nombre inscrit sur la carte. La carte Stupor Mundi fonctionne différemment (voir la section « Stupor Mundi »).

• **Les villes commerçantes ou universitaires** : Certaines villes importantes possèdent une valeur économique (représentée par une pièce) et/ou culturelle (représentée par un livre). Un joueur dont le pion commence ou finit son déplacement dans une de ces villes peut recevoir la somme en ducats égale à la valeur économique de la ville de la part de la banque et/ ou avancer son jeton d'un nombre de cases égal à la valeur culturelle de la ville sur la piste de la connaissance. Les ducats correspondant à la valeur économique d'une ville ne peuvent être perçus que par un marchand, alors que la connaissance peut être reçue par tous les joueurs quel que soit leur statut. Un joueur peut recevoir des ducats ou de la connaissance avant ou après son déplacement. Il n'est par contre pas possible de se déplacer, s'arrêter dans une ville pour recevoir des ducats ou de la connaissance puis se déplacer à nouveau. Chacun des joueurs ne peut recevoir des ducats ou de la connaissance qu'une fois par partie dans une ville donnée. Les villes visitées dont les ducats et la connaissance ont été acquis sont marquées par le joueur avec un jeton de sa couleur. Bologne est la seule ville qui ne fonctionne pas de cette façon (voir la section « Messager »).

• **Les villes de départ** : Il est toujours possible pour un joueur de déplacer son pion sur une des villes de départ, et ce sans effet particulier.

• **Les villes franciscaines** : Un joueur dont le pion commence ou finit son déplacement dans une des cinq villes franciscaines peut avancer son jeton dans la table « Cantiques du Soleil » (voir la section « Cantiques du Soleil »).

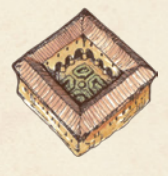

• **Les monastères** : Un joueur marchand dont le pion commence ou finit son déplacement dans un des deux monastères peut entrer

dans les ordres et devenir un Frère. Le joueur ne dépense pas de ducat ou d'action pour cela (hormis ceux qu'il a dépensés pour arriver au monastère). Il déclare son intention de devenir un Frère et après cela, il choisit une des cartes Frère disponibles et la place devant lui, chacune des cinq cartes Frère donnant des avantages au joueur (voir à la fin du livret de règles).

Ensuite, il doit se défaire de la moitié de ses ducats arrondis au nombre supérieur. Un Frère ne peut pas redevenir un marchand. Il peut rester un Frère jusqu'à la fin du jeu ou devenir un Cardinal dans une cathédrale. Un Frère ne peut pas gagner de ducats grâce aux cartes Événement ou aux villes commerçantes. Il ne peut recevoir des ducats que par l'aumône (5 ducats), l'action « Petit commerce » ou avec les cubes Noble (voir plus loin pour l'utilisation des cubes). Un marchand peut s'arrêter dans un monastère sans être obligé de devenir un Frère. Dans ce cas, rien ne se produit. Les Frères et les Cardinaux peuvent s'arrêter dans un monastère sans effet particulier.

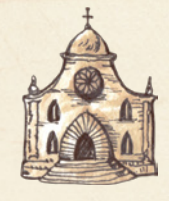

• **Les cathédrales** : Un joueur Frère qui commence ou finit son déplacement dans une des deux cathédrales (à Milan ou à Brindisi) peut gravir les échelons

de la hiérarchie de l'Église et devenir Cardinal. Le joueur ne dépense alors pas d'action (hormis celles qu'il a dépensées pour arriver à la cathédrale), mais doit payer 40 ducats à la banque et défausser depuis derrière son écran un cube rouge ou noir. Le cube défaussé est remis en jeu et doit être placé dans la première case libre de la table des tours en fonction des règles de la phase Événement. La seule exception concerne le joueur qui choisit le Cardinal Murat qui doit payer 70 ducats au lieu de 40.

Le joueur qui souhaite devenir Cardinal déclare son intention aux autres joueurs. Ensuite, il choisit une des cartes Cardinal disponibles, chacune des cinq cartes donnant des avantages au joueur (voir à la fin du livret de règles). Il doit aussi défausser sa carte Frère et la retirer du jeu, cette carte ne peut plus être choisie durant cette partie. Un Cardinal ne peut pas redevenir un Frère ou un marchand. Il ne peut recevoir des ducats que par l'aumône (10 ducats), l'action « Petit commerce » ou avec les cubes Noble (voir plus loin pour l'utilisation des cubes). Un Frère peut s'arrêter sur une cathédrale sans être forcé de devenir Cardinal.

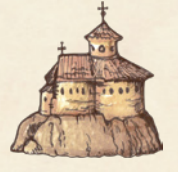

• **Les abbayes** : Un joueur dont le pion commence ou finit un déplacement dans une des trois abbayes peut bénéficier des avanta-

ges suivants, qui seront expliqués plus

**MANUSCRITS** 

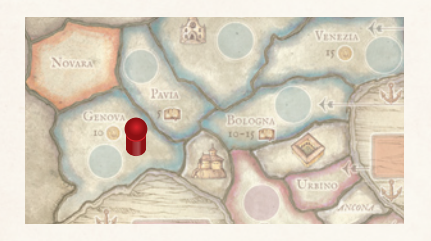

*Le pion du joueur rouge est à Gênes, une zone bleue et le joueur a une connaissance de 3.*

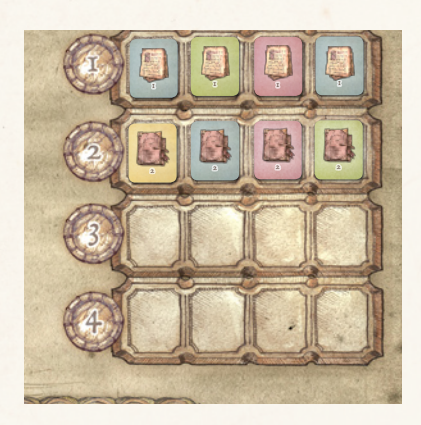

*Il peut prendre une carte Manuscrit bleue (en Langue D'Oil), car il est dans une zone où elle est parlée.* 

*Dans cet exemple, il peut prendre la carte du premier ou du second rang. Il a suffisamment de connaissance pour les deux. Il utilise donc 2 actions et place la carte Manuscrit de niveau 2 derrière son écran.*

loin dans le livret de règles (voir plus loin les actions permettant d'acquérir des Politiciens, des Nobles, des Prêtres et des Copistes). D'une part il ne paie aucun ducat pour prendre un cube jaune (Prêtre). D'autre part il peut convertir ses cubes verts (Copistes) en PV ou en connaissance. Un joueur n'est pas obligé de bénéficier de l'abbaye, il peut s'arrêter sur l'une d'entre elle sans en tirer d'avantages.

#### **b) PRENDRE DES MANUSCRITS**

Chaque joueur peut prendre une carte Manuscrit pendant son tour. Cette carte est placée derrière son écran de jeu. Pour prendre **une carte Manuscrit**, un joueur doit remplir ces trois conditions :

1. Il doit être arrivé à un certain niveau sur la piste de la connaissance. Un joueur ne peut prendre que des manuscrits ayant un niveau inférieur ou égal à son niveau de connaissance. Le nombre inscrit en haut des cartes Manuscrit définit le niveau du Manuscrit.

Par exemple, le joueur rouge a un niveau de connaissance de 3, et il peut donc prendre les manuscrits de niveau 1, 2 ou 3.

Augmenter sa connaissance permet de prendre des Manuscrits. La connaissance peut être augmentée par des cartes Événement, les villes universitaires, le Salterio, les Copistes et grâce aux avantages proposés par certains Frères.

2. La couleur de la carte Manuscrit doit correspondre à celle de la zone où le pion du joueur se trouve. Pour prendre une carte Manuscrit jaune, le pion du joueur doit être dans une zone jaune, dans laquelle le dialecte du Manuscrit est parlé, avant ou après son mouvement.

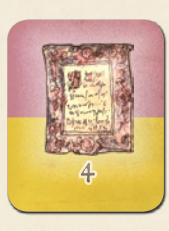

Les cartes Manuscrit de niveau 4 sont bicolores. Pour les prendre, le pion du joueur doit être dans une zone d'une des 2 couleurs de la carte Manuscrit.

3. Pour prendre un Manuscrit, un joueur doit dépenser une ou plusieurs actions. Le nombre d'actions à dépenser est indiqué sur le plateau de jeu à côté de l'emplacement où sont disposés les cartes Manuscrit (voir figure). Les Manuscrits de niveau 1 coûtent 1 action, ceux de niveau 2, 2 actions, et ainsi de suite jusqu'à une dépense de 4 actions pour les manuscrits de niveau 4. Les jetons des actions dépensées sont placés sur la case Action correspondant au niveau du Manuscrit choisi.

*Note : Quand tous les Manuscrits de niveau 1 ont été pris, et qu'ils ne peuvent plus être remplacés, toutes les autres cartes Manuscrit sont déplacées sur le plateau vers l'emplacement des manuscrits de niveau 1. Le coût des cartes Manuscrit baisse alors de 1 action. Les Manuscrits de niveau 2 coûtent 1 action, ceux de niveau 3, 2 actions, et ceux de niveau 4, 3 actions*.

Dès que les cartes Manuscrit ont changé d'emplacement, le Manuscrit « Lingua Volgare » entre en jeu et est placé sur le plateau de jeu sur l'emplacement des manuscrits coûtant 4 actions. Ce manuscrit ne peut être pris que par un joueur ayant un niveau de connaissance de 8 qui dépense 4 actions dans ce but. Pour ce Manuscrit, la zone dans laquelle se trouve

le pion du joueur n'a pas d'importance, puisqu'à partir de ce moment on considère que la Volgare est parlée dans toute l'Italie.

#### c) politiciens, nobles, prêtres et copistes

À chaque tour, des cubes peuvent être pris par les joueurs.

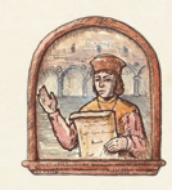

• Politiciens : Les cubes rouges représentent les Politiciens. Les joueurs vont tenter de gagner leur soutien. En dépensant une action

et 30 ducats, un joueur peut prendre un cube rouge et le placer derrière son écran de jeu. En dépensant 4 actions et 60 ducats, il peut prendre deux cubes rouges et les placer derrière son écran. Après avoir pris un ou plusieurs cubes rouges, le joueur place les jetons des actions dépensées sur la case de l'action « Politicien ».

Le Politicien peut être utilisé des façons suivantes :

- chaque cube Politicien a **une valeur de 3** pour l'événement « Stupor Mundi » et pour le calcul du statut des joueurs à la fin du jeu (voir « Fin du jeu ») ;

- un cube rouge (ou noir) doit être défaussé pour devenir un **Cardinal**.

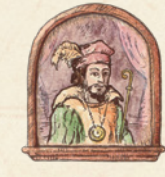

• Nobles : Les cubes noirs représentent les Nobles. Les joueurs vont tenter de gagner leur soutien. En dépen-

sant une action, un joueur peut prendre un cube noir et le placer derrière son écran de jeu. En dépensant 4 actions un joueur peut prendre deux cubes noirs et les placer derrière son écran. Aucun ducat n'est dépensé pour acquérir des cubes noirs. Après avoir pris un ou plusieurs cubes noirs, le joueur place les jetons des actions dépensées sur la case de l'action « Noble ».

Le Noble peut être utilisé des façons suivantes :

- chaque cube noir a **une valeur de 2**  pour l'événement « Stupor Mundi » et le calcul du statut des joueurs à la fin du jeu (voir « Fin du jeu ») ;

- un cube noir (ou rouge) doit être défaussé pour devenir un **Cardinal** ;

- un joueur qui obtient un cube Noble peut choisir de le défausser immédiatement et recevoir **20 ducats** de la banque. Dans ce cas, la décision de défausser le cube doit être prise au moment où le cube est obtenu, une fois que le cube est placé derrière l'écran du joueur il est trop tard pour le défausser et obtenir les 20 ducats. De la même façon, il est possible de défausser deux Nobles qui viennent d'être obtenus en dépensant 4 actions pour recevoir 40 ducats. Les cubes noirs défaussés pour gagner des ducats sont replacés sur la première case libre de la table des tours en suivant les règles de la phase Événement.

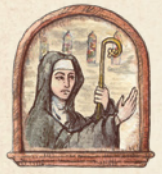

• Prêtres : Les cubes jaunes représentent les Prêtres. Les joueurs vont tenter de gagner leur faveur. En dépensant une action et 15

ducats, un joueur peut prendre un cube jaune et le placer derrière son écran de jeu, sauf si son pion est dans une abbaye où il n'a pas besoin de dépenser de ducats. En dépensant 4 actions et 30 ducats, un joueur peut prendre deux cubes jaunes et les placer derrière son écran, sauf si son pion est dans une abbaye où il n'a pas besoin de dépenser de ducats. Après avoir pris un ou plusieurs cubes jaunes, le joueur place les jetons des actions dépensées sur la case de l'action « Prêtre ».

Le Prêtre peut être utilisé des façons suivantes :

- chaque Prêtre **a une valeur de 1** pour l'événement « Stupor Mundi » et le calcul du statut des joueurs à la fin du jeu (voir « Fin du jeu ») ;

- les cubes Prêtre peuvent être dépensés pour avancer dans la recherche des **Cantiques du Soleil** (voir « Cantiques du Soleil ») ;

- les cubes Prêtre peuvent être dépensés pour étudier dans la prestigieuse **université de Bologne** (voir « Messager »)

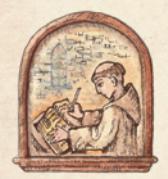

• Copistes : Les cubes verts représentent les Copistes. Les joueurs vont tenter d'apprendre d'eux l'art de l'écriture. En dépensant

une action, un joueur peut pendre un cube vert et le placer devant son écran de jeu, où il est visible par les autres joueurs. En dépensant 4 actions un joueur peut prendre deux cubes verts et les placer devant son écran, où ils sont visibles par les autres joueurs. Aucun ducat n'est dépensé pour acquérir des cubes verts. Après avoir pris un ou plusieurs cubes verts, le joueur place les jetons des actions dépensées sur la

case de l'action « Copiste ».

Le Copiste peut être utilisé des façons suivantes :

- un joueur dont le pion est dans une abbaye, avant ou après son déplacement, peut prendre tous les cubes verts se trouvant devant son écran pour les placer derrière. À la fin du jeu, chaque cube vert qui se trouve derrière l'écran d'un joueur donne à celui-ci **un PV**. Les cubes verts qui se trouvent devant l'écran ne fournissent pas de PV ;

- un joueur dont le pion est dans une abbaye, avant ou après son déplacement, peut convertir tous les cubes qui sont devant son écran e**n connaissance**. Chaque cube converti fait avancer le jeton du joueur de trois cases sur la piste de la connaissance. Les cubes verts convertis sont replacés sur la première case libre de la table des tours en suivant les règles de la phase Événement.

Convertir les cubes en VP ou en connaissance ne coûte aucune action. Tous les cubes doivent être convertis soit en connaissance soit en PV. Il n'est pas possible d'en convertir une partie en connaissance et une autre partie en PV.

*Par exemple, le joueur jaune déplace son pion sur une abbaye et décide de convertir les cubes qui se trouvent devant son écran. Il possède 5 cubes verts et décide de les convertir en connaissance en les replaçant dans la table des tours, ce qui lui permet d'avancer son jeton de 15 cases sur la piste de la connaissance. L'autre possibilité aurait été de placer ses 5 cubes derrière son écran pour recevoir 5 PV à la fin de la partie.*

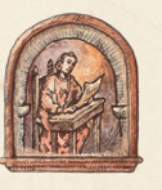

#### d) salterio

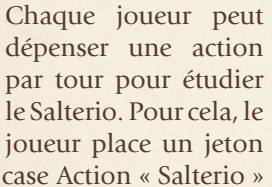

Action dans la case Action « Salterio » et avance son jeton de **trois cases** sur la piste de la **connaissance**, sauf si il y est en dernière position, auquel cas il l'avance de **4 cases**. L'action « Salterio » ne peut être effectuée qu'une seule fois par tour.

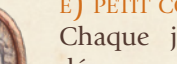

#### E) PETIT COMMERCE

Chaque joueur peut dépenser une action par tour pour faire du petit commerce. Le joueur place un jeton

Action dans la case Action « Commer-

ce » et reçoit **10 ducats** de la banque. L'action « Petit commerce » ne peut être effectuée qu'une seule fois par tour.

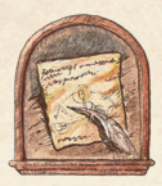

#### f) devinette de vérone

Un joueur dont le pion est, avant ou après son déplacement, dans

une **région bleue** de la

carte d'Italie (au nord), peut avancer son jeton sur la table « Devinette de Vérone ». Son jeton avance sur la table d'un nombre de cases égal au nombre d'actions dépensées (de 1 à 5 actions pour avancer de 1 à 5 cases). Le joueur place autant de jetons Action que d'actions dépensées sur la case Action « Devinette de Vérone ».

*Par exemple, le joueur rouge a son pion à Venise (région bleue). Il décide de dépenser 3 actions pour la Devinette de Vérone. Il avance alors son jeton de trois cases dans cette table et place 3 jetons Action sur la case Action « Devinette de Vérone ».*

À la fin du jeu, le joueur le plus avancé dans cette table est celui qui a découvert le précieux document. **Il reçoit 4, 5 ou 6 PV**, en fonction que son jeton a atteint ou dépassé le nombre 4, 5 ou 6 dans la table. Si deux joueurs ou plus occupent la même case dans la table, les PV sont attribués au joueur dont le jeton est en dessous de la pile, les autres ne reçoivent aucun PV.

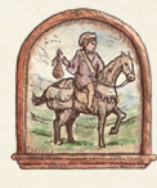

#### g) messager

Cette table permet aux joueurs d'étudier à l'université de Bologne. Seuls les joueurs qui atteignent la der-

nière case de cette table, où est représentée l'image de la ville de Bologne,

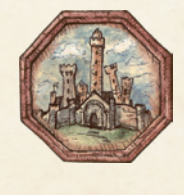

peuvent recevoir la valeur culturelle de la ville. Indépendamment de l'endroit de la carte où se trouve son pion, un joueur

peut avancer son jeton sur la table « Messager » d'un nombre de cases égal au nombre d'actions dépensées (de 1 à 5 actions pour avancer de 1 à 5 cases). Le joueur place autant de jetons Action que d'actions dépensées sur la case Action « Messager ».

Pour entrer dans la case dans laquelle est représentée Bologne, un joueur doit :

- Payer **20 ducats** à la banque et défausser **deux cubes jaunes** (Prêtre) si l'action est entreprise **au cours des** 

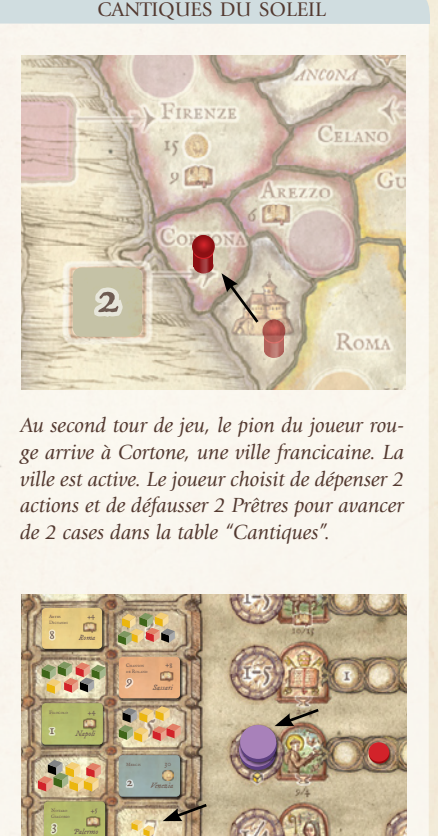

*Au second tour de jeu, le pion du joueur rouge arrive à Cortone, une ville francicaine. La ville est active. Le joueur choisit de dépenser 2 actions et de défausser 2 Prêtres pour avancer de 2 cases dans la table "Cantiques".*

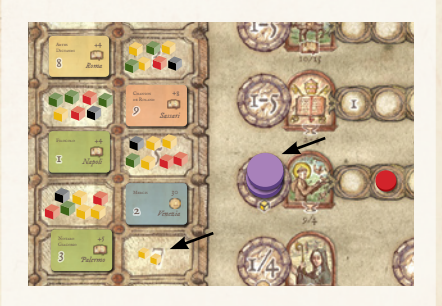

*Il place donc les jetons Action (violets) sur la case Action "Cantiques" et ajoute les 2 cubes à la première place libre dans la table des tours. Dans cet exemple, chaque case de la table des tours contient juqu'à 7 cubes, les 2 cubes vont donc dans la case du tour 8.*

**7 premiers tours** de jeu. Dans ce cas, quand le joueur atteint Bologne, il avance de 15 cases sur la piste de la connaissance.

- Payer **10 ducats** à a banque et défausser **un cube jaune** (Prêtre) si l'action est entreprise **à partir du tour 8**. Dans ce cas, quand le joueur atteint Bologne, il avance de 10 cases sur la piste de la connaissance.

Les cubes jaunes défaussés pour atteindre Bologne sont replacés sur la première case libre de la table des tours en suivant les règles de la phase Événement.

Comme pour les autres villes, la valeur culturelle de Bologne ne peut être reçue qu'une fois par partie. Quand il a reçu la connaissance équivalente à cette valeur, le joueur enlève son jeton de la table « Messager » et le place dans le cercle de Bologne.

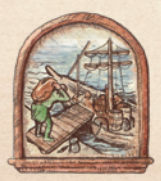

#### h) orient

Indépendamment de la position de son pion sur la carte, un joueur marchand

peut avancer son jeton sur la table « Orient » d'un nombre de cases égal au nombre d'actions dépensées pour cela (de 1 à 5 actions pour avancer de 1 à 5 cases). Le joueur place autant de jetons Action que d'actions dépensées sur la case Action « Orient ».

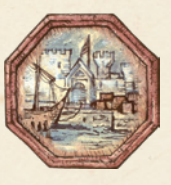

Quand le joueur atteint la dernière case de la table, où est représenté un port, il peut commercer avec l'Orient. À partir

de ce moment, à chaque fois que le pion du joueur, qui doit être un marchand, commence ou finit son déplacement du tour dans une ville dotée d'une valeur économique, il reçoit 10 ducats supplémentaires de la banque, à condition qu'il n'ait pas déjà reçu la valeur de la ville au cours d'un des tours précédents. Il est possible que plus d'un marchand atteigne le dernier espace de la table, et ils en tireront tous profit. Les Frères et les Cardinaux ne peuvent par contre pas entreprendre l'action « Orient », ni bénéficier de ses effets.

*Par exemple, le joueur jaune dépense deux actions et atteint la dernière case de la table « Orient ». Il place deux jetons Action sur la case Action « Orient ». Après cela, il dépense une action pour aller de Venise à Milan. Milan a une valeur économique de 25 ducats, mais grâce à l'Orient, le joueur reçoit 35 ducats. Le joueur prend alors un de ses jetons jaunes et le place dans le cercle de Milan, ce qui signifie qu'il ne recevra plus aucun ducat de Milan.*

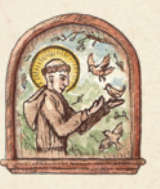

#### I) CANTIQUES du soleil

Un joueur peut avancer son jeton dans la table « Cantiques du Soleil » si les condi-

tions suivantes sont remplies : - Le pion du joueur est, avant ou après son déplacement, dans la ville franciscaine qui est **active** pendant le tour.

- Si, pendant les tours 15 et 16, le pion du joueur est, avant ou après son déplacement, dans une des cinq villes franciscaines.

Avant le quinzième tour, chaque ville est active et disponible seulement durant un tour spécifique. Ces tours sont déterminés pendant la préparation du jeu avec les cartes « Cantiques

du Soleil » : avant le début de la partie, chaque ville reçoit **une carte « Cantiques du Soleil »** qui est placée face visible à côté de la ville sur le plateau de jeu. Le nombre que porte la carte est le numéro du tour pendant lequel la ville sera active et disponible. Pendant les tours 15 et 16, toutes les villes franciscaines sont actives.

Le joueur dont le pion est, avant ou après son déplacement, dans la bonne ville franciscaine durant le tour requis peut dépenser de 1 à 5 actions et autant de cubes jaunes (Prêtre) pour avancer de 1 à 5 cases dans la table « Cantiques du Soleil ». Le joueur place autant de jetons Action sur la case Action « Cantiques » qu'il a dépensé d'actions pour avancer dans la table. Les cubes jaunes défaussés pour cela sont replacés sur la première case libre de la table des tours en suivant les règles de la phase Événement.

À la fin de la partie, le joueur le plus avancé dans la table « Cantiques du Soleil » est celui qui découvre ce document fondateur écrit en Volgare. Il **reçoit 9 PV.** Le second **reçoit 4 PV**. Si deux joueurs ou plus occupent une même case dans la table, c'est celui dont le pion est en dessous de la pile qui reçoit les PV. Les autres joueurs ne reçoivent pas de PV.

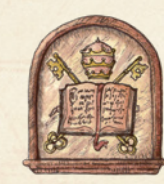

#### j) bibliothèque DU VATICAN

La table « Bibliothèque du Vatican » est disponible à partir du douzième tour, quand

les cartes Événement « Pape » entrent en jeu. À partir de ce tour, les joueurs ont accès aux textes de la Bibliothèque du Vatican. Indépendamment de l'endroit où se trouve son pion, un joueur peut faire avancer son jeton sur la table « Bibliothèque du Vatican » d'un nombre de cases égal au nombre d'actions dépensées dans ce but (de 1 à 5 actions pour avancer de 1 à 5 cases). Le joueur place autant de jetons Action sur la case Action « Bibliothèque » qu'il a dépensé d'actions pour avancer dans la table.

Quand un jeton atteint ou dépasse une case de la table portant le numéro 1, 2, 3 ou 4, le joueur peut, pendant son tour, **piocher un nombre de cartes Bibliothèque du Vatican égal au nombre atteint (de 1 à 4 cartes** 

**donc), sans dépenser d'action**. Le joueur prend les cartes depuis le dessus du paquet et, sans les montrer aux autres joueurs, en choisit une et la place derrière son écran. Il replace ensuite les autres dans n'importe quel ordre au sommet du paquet. Le nombre que porte la carte représente le nombre de PV qu'elle fera recevoir au joueur à la fin de la partie (entre 2 et 4 PV).

Chaque joueur ne peut posséder qu'une seule carte Bibliothèque du Vatican durant la partie.

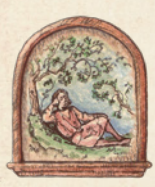

#### k) repos

Indépendamment de l'endroit où se trouve son pion, un joueur peut faire avancer son jeton sur la table

« Repos » d'un nombre de cases égal au nombre d'actions qu'il dépense dans ce but (de 1 à 5 actions pour avancer de 1 à 5 cases). Le joueur place autant de jetons d'action sur la case Action « Repos » qu'il a dépensé d'actions pour avancer dans la table.

Durant la phase Ordre de jeu, le joueur qui est le plus avancé dans la table « Repos » sera le premier à jouer durant le tour qui commence (voir la phase Ordre de jeu). Si deux joueurs ou plus occupent la même case, c'est le jeton qui est en dessous de la pile qui est considéré comme étant le plus avancé.

#### fin de la partie

À partir du douzième tour, une carte Événement « Pape » est révélée durant chaque phase Événement.

Si la carte retournée est **blanche**, rien ne se produit et le tour se poursuit normalement.

Si la carte retournée est la première carte **rouge**, le Pape est mourant, mais le tour se poursuit normalement.

Si la carte retournée est la **deuxième carte rouge,** le Pape est mort et le tour qui vient de commencer est le dernier de la partie. Dans ce cas, tous les joueurs déplacent leurs pions à Rome quel que soit l'endroit où ils se trouvaient sur la carte et cela sans dépenser d'action.

Le dernier tour se déroule comme les autres, si ce n'est que tous les joueurs le commencent à Rome.

#### élection finale

À la fin de la partie, un joueur peut être élu à un statut supérieur. Chaque cube rouge (Politicien) qu'un joueur a derrière son écran fournit 3 points pour cette élection. Chaque cube noir (Noble) qu'un joueur a derrière son écran fournit 2 votes pour cette élection. Chaque cube jaune (Prêtre) qu'un joueur a derrière son écran fournit 1 point pour cette élection.

En tenant compte des valeurs des cubes données ci-dessus :

- Chaque **marchand** qui défausse depuis derrière son écran des cubes pour une valeur totale supérieure ou égale à 7 points accède au statut de Banquier et reçoit 6 PV.

- Chaque **Frère** qui défausse depuis derrière son écran des cubes pour une valeur supérieure ou égale à **10 points**  accède au statut de Moine Bénédictin et gagne **11 PV**.

- Chaque **Cardinal** qui défausse depuis derrière son écran des cubes pour une valeur supérieure ou égale à **11 points** accède au statut de Chambellan et gagne **14 PV**.

- Si un **Cardinal** défausse depuis derrière son écran des cubes pour une valeur supérieure ou égale à **17 points** il accède au statut de Pape et gagne **22 PV**. Seul un Cardinal peut devenir Pape. Si plus d'un joueur possède 17 points en cubes, le joueur le plus avancé sur la piste de la connaissance devient le prochain Pape. Dans ce cas, l'autre joueur devient Chambellan en défaussant 11 points en cubes.

Tous les cubes défaussés de cette façon sont retirés de la partie.

*Note : un Cardinal peut être élu soit Chambellan, soit Pape, mais pas les deux.*

Les PV gagnés grâce aux statuts de Moine Bénédictin ou de Chambellan peuvent être ajoutés aux PV donnés par les cartes de Frère ou de Cardinal. Par contre on ne peut pas ajouter les PV donnés par ces cartes à ceux gagnés grâce au statut de Pape.

#### total final des points

**points de points DE**  $\pm$ **volgarel'élection**

#### élection finale

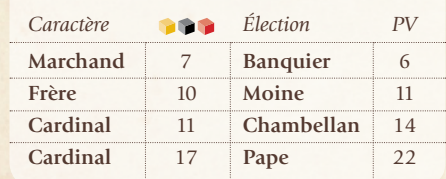

fin de la partie

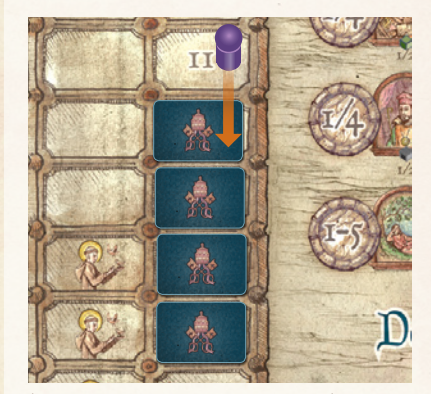

*À partir du douzième tour, une carte Événement "Pape" est révélée à chaque phase Événement.*

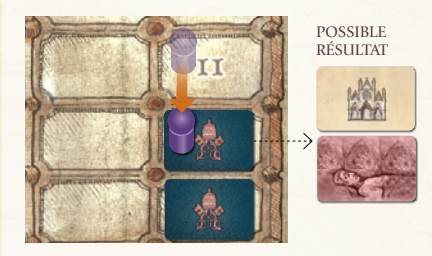

*Si la carte retournée est blanche, rien ne se produit et le tour se poursuit normalement. Si la carte est rouge, le Pape est mourant, mais le tour se poursuit normalement.*

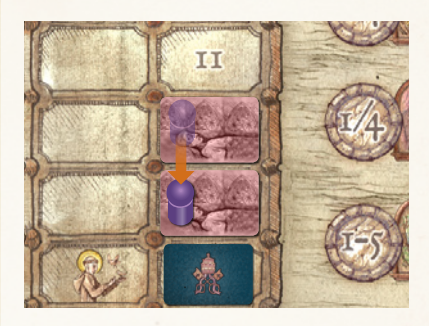

*Si c'est la seconde carte rouge, le Pape est mort et le tour en cours est le dernier de la partie.*

Par exemple, la carte « Cardinal Lanzuisi » donne 6 PV supplémentaires à un Chambellan, mais aucun à un Pape.

#### points de volgare

Après l'élection finale, en plus des PV acquis grâce au statut, les PV suivants sont ajoutés au score des joueurs :

• le joueur qui après l'élection possède **le plus grand nombre de points en ajoutant les valeurs des cubes qui lui restent gagne 3 PV**. Si deux joueurs ont le même nombre de points, c'est celui qui a le plus de connaissance qui remporte les 3 PV ;

• les **cubes verts** (Copistes) placés derrière l'écran d'un joueur donnent chacun 1 PV au joueur ;

• les joueurs qui possèdent **une carte Bibliothèque du Vatican** la montrent aux autres joueurs et reçoivent le nom-<br>
STUPOR MUNDI<br>
POINTS DE VOLGARE bre de PV inscrit dessus (soit 2, 3 ou 4 PV en fonction de la carte) ;

• si le joueur **le plus riche** (celui qui possède le plus de ducats) est un marchand, il gagne 7 PV. Si le joueur le plus riche est un Frère ou un Cardinal, il reçoit 3 PV. En cas d'égalité, c'est le joueur le plus avancé sur la piste de la connaissance qui gagne les PV ;

• le joueur **le plus avancé dans la table « Devinette de Vérone »** reçoit 4, 5 ou 6 PV en fonction du nombre qu'il avait atteint ou dépassé sur cette table. Si plusieurs joueurs ont atteint la même case, les points sont emportés par le joueur dont le jeton est audessous de la pile ;

• le joueur **le plus avancé dans la table « Cantiques du Soleil »** est celui qui découvre ce document fondateur écrit en Volgare et il reçoit 9 PV. Le second dans cette table reçoit 4 PV. Si plusieurs joueurs ont atteint la même case, les points sont emportés par le joueur dont le jeton est au-dessous de la pile ; • les joueurs révèlent leurs **Manuscrits**. Chaque Manuscrit obtenu donne un nombre de PV égal au nombre inscrit sur la carte. Un Manuscrit de niveau 1 fournit donc 1 PV, un de niveau 2, 2 PV, un de niveau 3, 3 PV, et un de niveau 4, 4 PV ;

• le propriétaire du **Manuscrit « Lingua Volgare »** gagne 8 points ;

• les joueurs qui possèdent **des cartes Manuscrit de 5 couleurs différentes** gagnent 5 PV. Les Manuscrits de niveau 4, qui sont bicolores, sont considérés comme étant soit d'une couleur, soit de l'autre ;

*Par exemple, le joueur rouge possède un manuscrit de niveau 4 bleu et violet. Toutes les couleurs de manuscrits sont présentes parmi ses cartes, sauf le bleu. Il considère donc son Manuscrit de niveau 4 comme étant bleu et gagne alors 5 PV.*

• la carte « **Frère Ralph** » donne 4 PV à son propriétaire ;

• la carte « **Frère Gigi** » enlève 4 PV à son propriétaire ;

• la carte « **Cardinal Lanzuisi** » donne 6 PV à son propriétaire ;

• la carte « **Cardinal Shlasinger** » donne 4 PV à son propriétaire.

#### LE GAGNANT

Le joueur qui possède le plus de PV est le gagnant et celui qui maîtrise le mieux la Volgare. En cas d'égalité, le gagnant est celui qui possède le plus de connaissance.

#### **STUPOR MUNDI**

Pendant la phase Événement du **tour 10**, la carte Événement « Stupor Mundi » est placée sur la carte d'Italie à Brindisi. L'événement « Stupor Mundi » ne fonctionne pas de la même façon que les autres. Comme pour le roi Federico II, le Stupor Mundi peut augmenter le niveau de connaissance d'un joueur.

Un joueur dont le pion est à Brindisi peut, à la fin de son tour, convoquer les autres joueurs dans la ville à condition que la carte « Stupor Mundi » n'ait pas encore été utilisée. Les joueurs sont convoqués dans l'ordre de jeu. Chaque joueur peut choisir de se rendre à Brindisi ou de rester dans la ville où il est, auquel cas rien ne se passe pour lui. Les joueurs qui acceptent la convocation à Brindisi placent leur pion sur la ville, sans dépenser d'action ou de ducat pour le déplacement.

Les joueurs qui ont accepté la convocation vont **participer à une enchère**. Les joueurs enchérissent avec les cubes rouges, noirs et jaunes, qui ont des valeurs respectives de 3, 2 et 1 points, comme lors de l'élection finale. Le joueur qui a convoqué les autres a un bonus de 2 points et fait la première enchère. Les joueurs, dans l'ordre de jeu, peuvent surenchérir ou passer. L'enchère continue jusqu'à ce que tous les joueurs passent sauf un.

Le joueur qui a remporté l'enchère doit : - prendre depuis derrière son écran la valeur en cubes à laquelle l'enchère s'est arrêtée et la défausser. Les cubes ainsi défaussés sont replacés sur la première case libre de la table des tours en suivant les règles de la phase Événement ;

- faire avancer son jeton de 10 cases sur la piste de la connaissance ;

- retourner la carte « Stupor Mundi ».

Les joueurs qui ont perdu l'enchère conservent tous leurs cubes. Si aucun des joueurs n'accepte la convocation, le joueur qui les a convoqués gagne automatiquement l'enchère sans défausser de cube.

#### les cartes frère

Quand un joueur annonce qu'il va devenir un Frère, il choisit une carte Frère qui le représentera. Chaque carte donne un ou plusieurs avantages.

#### pour la valeur de cubes restants la plus élevée **3 PV 1 PV/ cube vert 2-3-4 PV** en fonction de la valeur de la carte Bibliothèque du Vatican. PV **7 PV** pour le joueur le plus riche si c'est un marchand, 3 PV dans les autres cas. **4-5-6 PV** pour le joueur le plus avancé sur la table Devinette de Vérone. i. les cubes ii. les cubes verts iii. la bibliothèque du vatican iv. l'argent v. la devinette de vérone **9 PV** pour le plus avancé sur la table Cantiques du Soleil, 4 PV pour le second. vi. les cantiques du soleil 4 PV 9 PV 5 PV **x PV** les points gagnés sont la somme des niveaux de toutes les cartes Manuscrit du joueur. vii. les manuscrits PV PV PV PV PV PV PV PV PV **PV** variables en fonction des propriétés des vii. les caractères PV **5 PV** si le joueur a les 5 couleurs

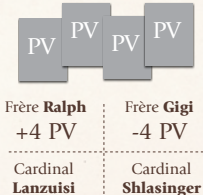

 $+4$  PV

+6 PV

cartes

*Note : Les symboles représentés sur les cartes Frère représentent des effets qui sont appliqués à la fin du jeu.*

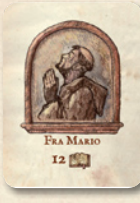

Frère Mario : Le joueur qui choisit Frère Mario fait immédiatement avancer son jeton de 12 cases sur la piste de la connaissance.

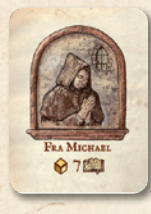

Frère Michel : Le joueur qui choisit Frère Michel fait immédiatement avancer son jeton de 7 cases sur la piste de la connaissance. Il gagne aussi un cube jaune

virtuel représenté sur la carte. Il a donc un cube jaune, en plus de ceux qui sont derrière son écran, qui peut être utilisé pendant l'enchère pour le Stupor Mundi, pendant l'élection finale, pour avancer sur la table « Cantiques du Soleil », pour atteindre la dernière case de la table « Messager », et pour les PV dus au nombre de cubes à la fin de la partie. Le joueur ne perd jamais ce cube tant qu'il reste Frère Michel. Par exemple, le joueur qui a la carte « Frère Michel » choisit de se déplacer deux cases sur la table « Cantiques du Soleil ». Normalement il devrait défausser deux cubes jaunes pour cela, mais grâce au cube virtuel, il n'en défausse qu'un.

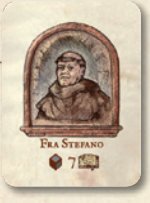

Frère Stefano : Le joueur qui choisit Frère Stefano fait immédiatement avancer son jeton de 7 cases sur la piste de la connaissance. Il gagne aussi un cube

noir virtuel représenté sur la carte. Il a donc un cube noir, en plus de ceux qui sont derrière son écran, qui peut être utilisé pendant l'enchère pour le Stupor Mundi, pour devenir Cardinal, pendant l'élection finale, et pour les PV dus au nombre de cubes à la fin de la partie. Il peut aussi utiliser ce cube noir virtuel pour gagner 20 ducats de la banque. Le joueur ne perd jamais ce cube tant qu'il reste Frère Stefano.

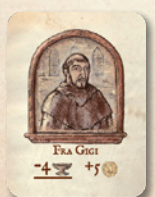

Frère Gigi : Le joueur qui choisit Frère Gigi recevra toujours, jusqu'au onzième tour, 10 ducats au lieu de 5 comme aumône d'un autre

joueur ou de la banque. À la fin de la

partie, le joueur qui possède la carte Frère Gigi perd 4 PV.

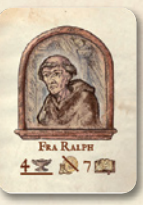

Frère Ralph : Le joueur qui choisit Frère Ralph fait immédiatement avancer son jeton de 7 cases sur la piste de la connaissance. Quand il se déplace par mer ou

sur terre, il ne paie pas les 10 ducats. À la fin de la partie, le joueur qui possède la carte « Frère Ralph » gagne 4 PV.

#### les cartes cardinal

Quand un joueur annonce qu'il devient Cardinal, il choisit une carte Cardinal qui le représentera. Chaque carte donne un ou plusieurs avantages.

*Note : Les symboles représentés sur les cartes Cardinal représentent des effets qui sont appliqués à la fin du jeu.*

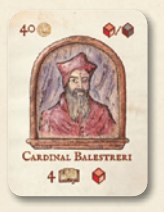

Cardinal Balestreri : Le joueur qui choisit le Cardinal Balestreri fait immédiatement avancer son jeton de 4 cases sur la piste de la connaissance. Il gagne

aussi un cube rouge virtuel représenté sur la carte. Il a donc un cube rouge, en plus de ceux qui sont derrière son écran, qui peut être utilisé pendant l'enchère pour le Stupor Mundi, pendant l'élection finale, et pour les PV dus au nombre de cubes à la fin de la partie. Le joueur ne perd jamais ce cube tant qu'il reste Cardinal Balestreri.

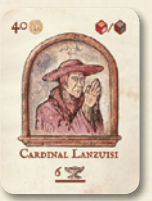

Cardinal Lanzuisi : Le joueur qui choisit le Cardinal Lanzuisi gagne 6 PV supplémentaires à la fin de la partie.

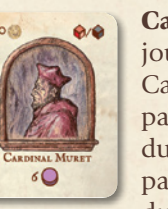

cette carte, il aura toujours 6 actions

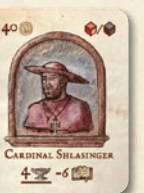

Cardinal Muret : Le joueur qui choisit le Cardinal Muret doit payer à la banque 70 ducats au lieu de 40. À partir du tour au cours duquel le joueur choisit

au lieu de 5.

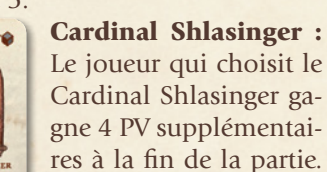

Le joueur qui choisit cette carte devient aussi

un inquisiteur et obtient le pouvoir de faire reculer de 6 cases le jeton d'un des autres joueurs sur la piste de la connaissance. Ce pouvoir ne peut être utilisé qu'une fois par partie.

Note : Le joueur visé par le Cardinal Shlasinger ne perd pas de Manuscrits à cause de la diminution de connaissance qui lui est infligée.

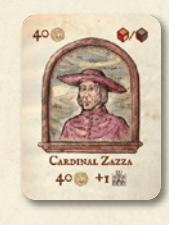

Cardinal Zazza : Le joueur qui choisit le Cardinal Zazza récupère immédiatement les 40 ducats qu'il a dépensé pour devenir Cardinal. Comme il est un ami

proche du gardien de la Bibliothèque du Vatican, il peut prendre une carte Bibliothèque du Vatican de plus qu'il ne pourrait normalement (voir l'action « Bibliothèque du Vatican »).

#### CONTENU DE LA BOÎTE

- plateau de jeu et livret de règles
- 11 cubes en bois rouge, « Les Politiciens »
- 7 cubes en bois noir, « Les Nobles »
- 20 cubes en bois jaune, « Les Prêtres »
- 11 cubes en bois vert, « Les Copistes »
- 1 indicateur de tour (pion violet)
- 100 disques en bois (20 par couleur)
- 5 pions Personnage (un par couleur)
- 6 pions Action (violet)
- 5 écrans de jeu
- 10 cartes Événement
- 5 cartes Événement « Pape »
- 5 cartes « Cantiques du Soleil » - 10 pièces Ducats valant 5
- 15 pièces Ducats valant 10
- 5 pièces Ducats valant 50
- 5 cartes Frère
- 5 cartes Cardinal
- 8 cartes Bibliothèque du Vatican
- 55 cartes Manuscrits
- 1 carte Manuscrit « Lingua Volgare »
- 1 sac en toile

#### **CRÉDITS**

Auteur : Mario Papini

Développement du jeu et idée originale : Alessandro Lanzuisi Illustrations : Lamberto Azzariti, Guido Favaro, Eva Villa Responsable éditorial : Michele Quondam Remerciements : Alessandro, Luca, Stefano 1, Gigi, Tiziano, Chiara, Paula, Stefano 2 et Laura

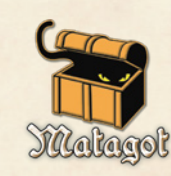

Matagot, 9 rue Lakanal, 75015 Paris, FRANCE info@matagot.com

## memo des actions - memo azioni

**SALTERIO** 

banque.

messager

**ORIENT** 

En dépensant 1 action un joueur avance de 3 cases sur la piste de la connaissance (s'il est le dernier, il avance de 4 cases).

PETIT COMMERCE En dépensant 1 action un joueur reçoit 10 ducats de la

devinette de vérone Un joueur dans une région bleue d'Italie peut dépensant 1 à 5 actions et avancer sur la table « Devinette de Vérone» de 1 à 5 cases.

Un joueur peut dépenser 1 à 5 actions et avancer sur la table «Messager» de 1 à 5 cases.

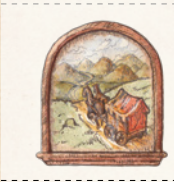

### se déplacer

Un joueur peut déplacer son pion sur la carte par terre ou par mer.

#### **POLITICIENS**

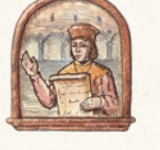

En dépensant 1 ou 4 actions et 30 ou 60 ducats un joueur peut prendre 1 ou 2 cubes rouges.

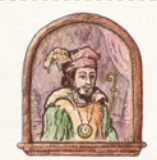

nobles En dépensant 1 ou 4 actions un joueur peut prendre 1 ou 2 cubes noirs.

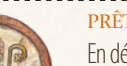

#### 선생님 이번 prêtres

En dépensant 1 ou 4 actions et 15 ou 30 ducats un joueur peut prendre 1 ou 2 cubes jaunes. Si son pion est dans une abbaye , il n'a pas besoin de dépenser de ducats.

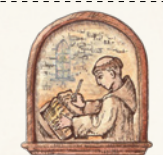

# **COPISTES**

En dépensant 1 ou 4 actions un joueur peut prendre 1 ou 2 cubes verts.

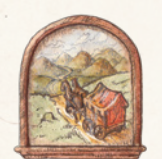

#### **MOVIMENTO**

Il giocatore può muovere il suo personaggio sulla mappa via terra o mare

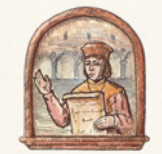

#### politici

**NOBILI** 

Spendendo 1 / 4 azioni e 30 / 60 Ducati, un giocatore ottiene 1 / 2 cubi rossi

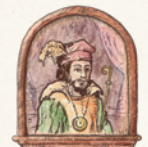

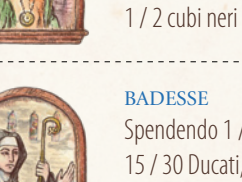

Spendendo 1 / 4 azioni e 15 / 30 Ducati, un giocatore ottiene 1 / 2 cubi gialli. Non c'è costo se si trova in una Abbazia

Spendendo 1 / 4 azioni un giocatore ottiene

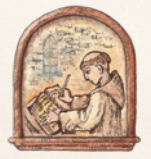

**AMANUENSI** Spendendo 1 / 4 azioni un giocatore può prendere 1 / 2 cubi verdi

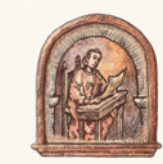

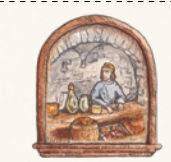

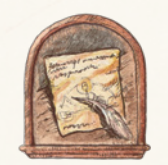

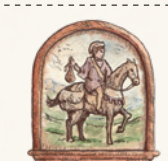

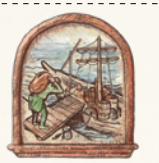

Un joueur peut dépenser 1 à 5 actions et avancer sur la table « Orient» de 1-5 cases.

giocatore ottiene 3 punti in conoscenza (o 4 se è l'ultimo)

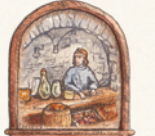

piccoli affari Spendendo 1 azione un giocatore ottiene 10 ducati

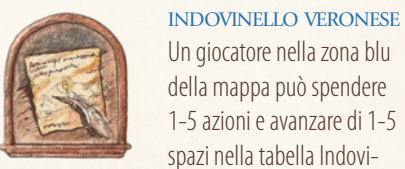

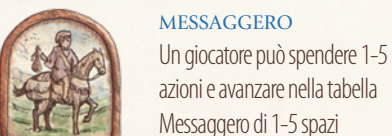

## azioni e avanzare nella tabella Messaggero di 1-5 spazi **ORIENTE**

nello Veronese

Un giocatore può spendere 1-5 azioni e avanzare nella tabella oriente di 1-5 spazi

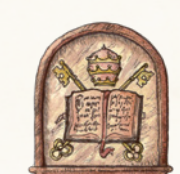

cantiques du soleil

Un joueur dans une ville franciscaine active peut dépenser 1 à 5 actions et avancer sur la table «Cantiques du Soleil» de 1 à 5 cases.

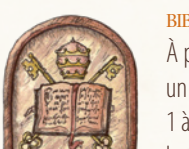

bibliothèque du vatican à partir du douzième tour, un joueur peut dépenser 1 à 5 actions et avancer sur la table «Bibliothèque du Vatican» de 1 à 5 cases

#### repos

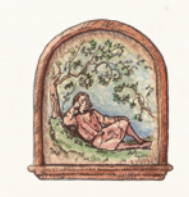

Un joueur peut dépenser 1 à 5 actions et avancer sur la table «Repos» de 1 à 5 cases. Le joueur qui est le plus avancé dans cette table sera le premier à jouer au tour suivant.

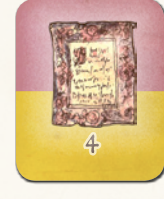

prendre des manuscrits À joueur peut, pendant son tour, prendre 1 carte Manuscrit correspondant à son niveau de connaissance et à la couleur de la région d'Italie où il est.

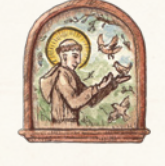

#### cantico delle creature

Un giocatore in una città francescana attiva può spendere 1-5 azioni e avanzare di 1-5 spazi nella tabella corrispondente.

#### biblioteca pontificia

Dal 12° turno un giocatore può spendere 1-5 azioni e avanzare di 1-5 spazi nella tabella corrispondente. . . . . . . .

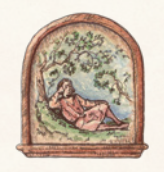

Un giocatore può spendere 1-5 azioni e avanzare di 1-5 spazi nella tabella corrispondente. Il giocatore più avanti sarà il primo al turno

#### **MANOSCRITTI**

successivo...........

riposo

Un giocatore può prendere 1 tessera Manoscritto del tipo corrispondente alla sua posizione sulla mappa e in accordo al suo livello di conoscenza.

# **SALTERIO** Spendendo 1 azione un

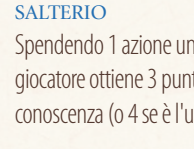

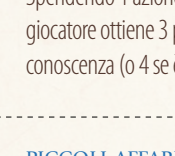